## , tushu007.com <<手把手教你学UG NX基础指南>>

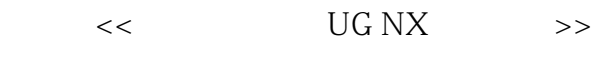

- 13 ISBN 9787121161391
- 10 ISBN 7121161397

出版时间:2012-3

页数:328

PDF

更多资源请访问:http://www.tushu007.com

, tushu007.com

## <<手把手教你学UG NX基础指南>>

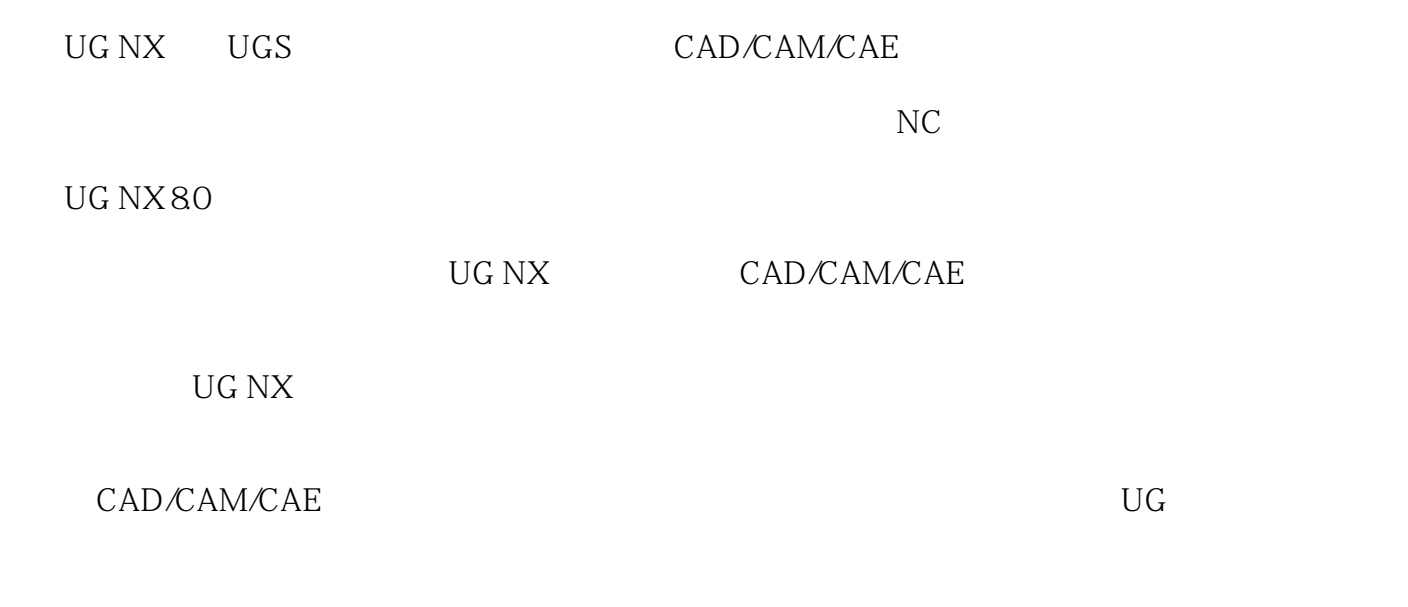

010-82176248 010-82176249 2012.1

## $n$ , tushu007.com

## $<<$  UG NX  $>>$

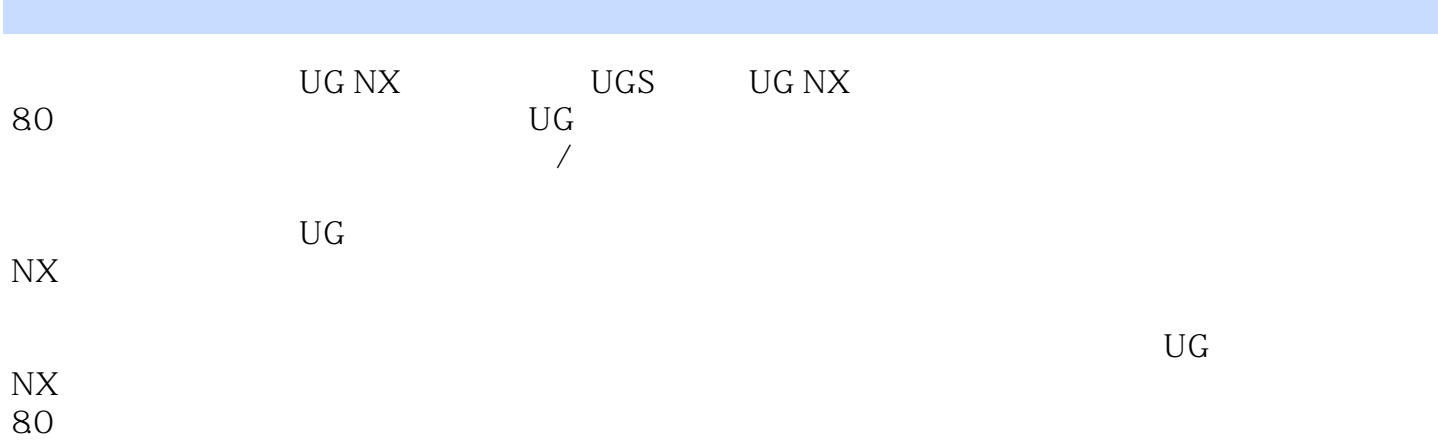

 $<<$  UG NX  $>>$ 

, tushu007.com

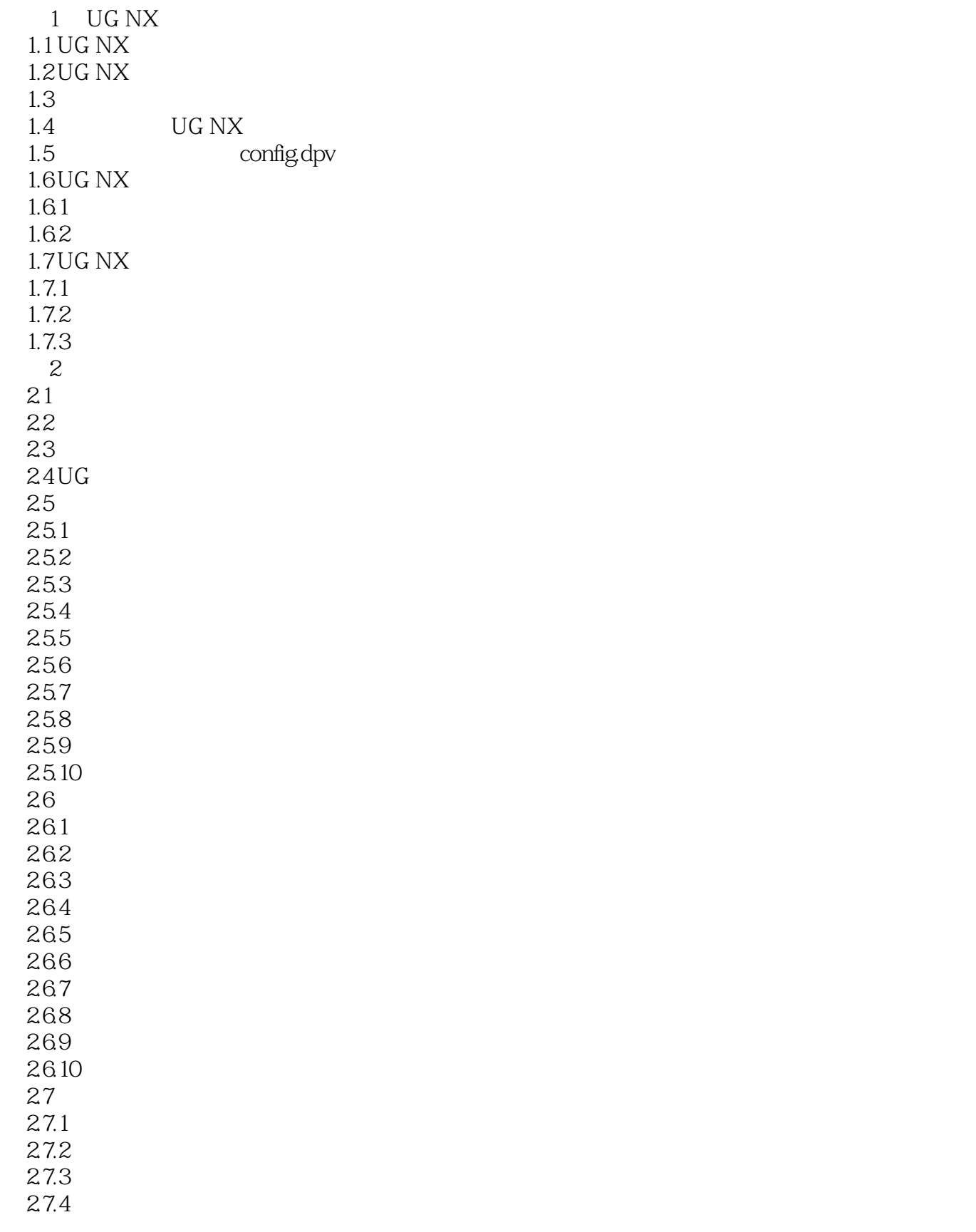

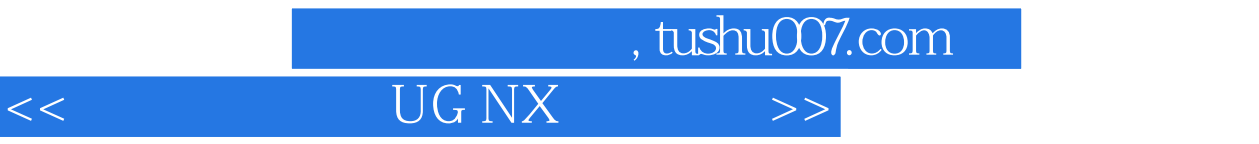

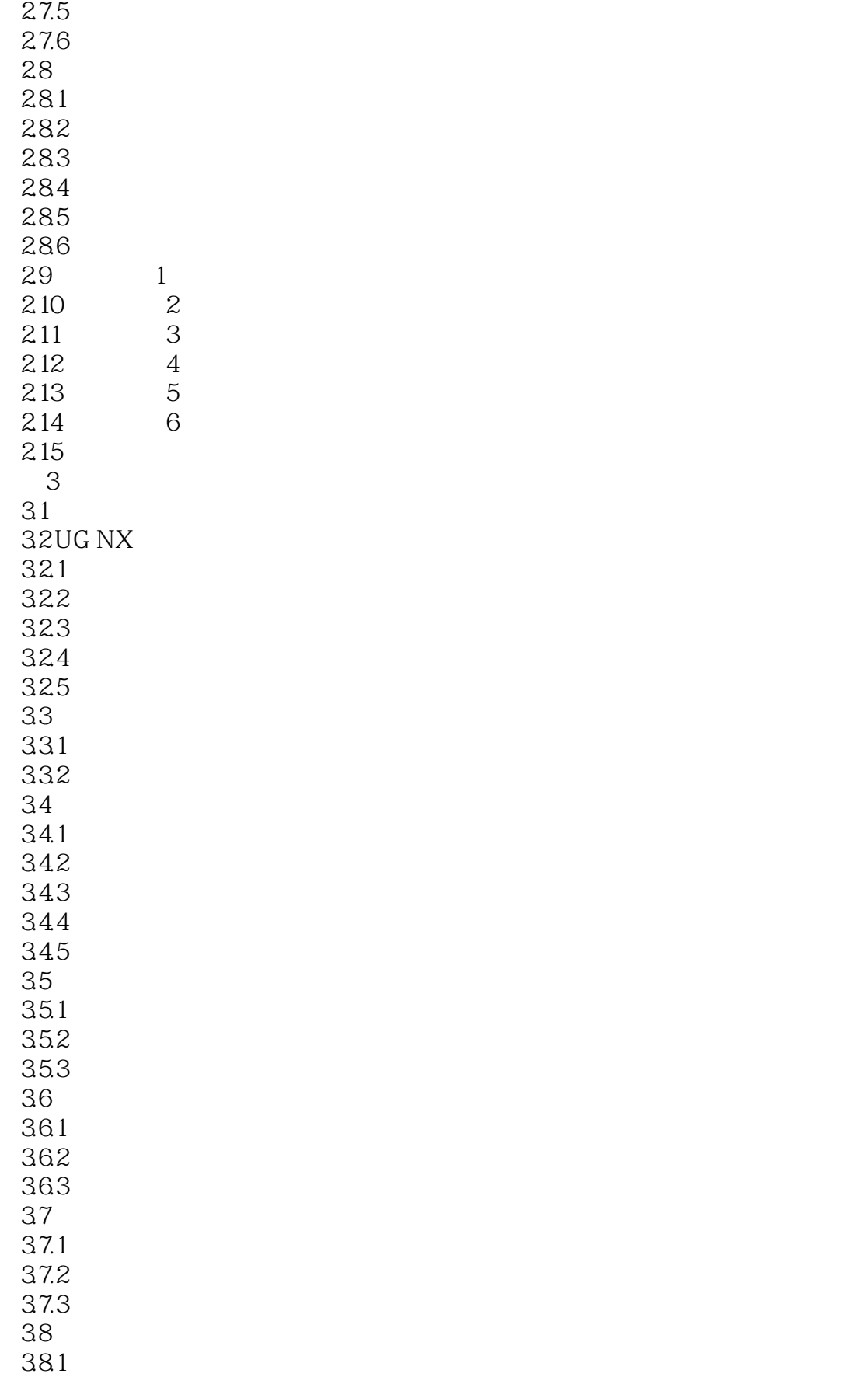

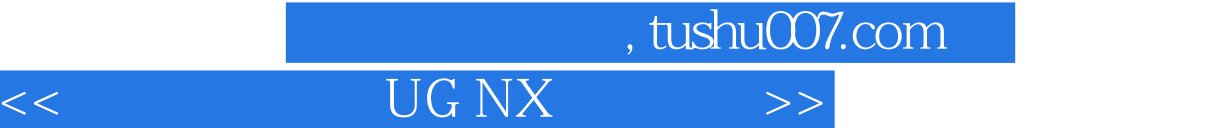

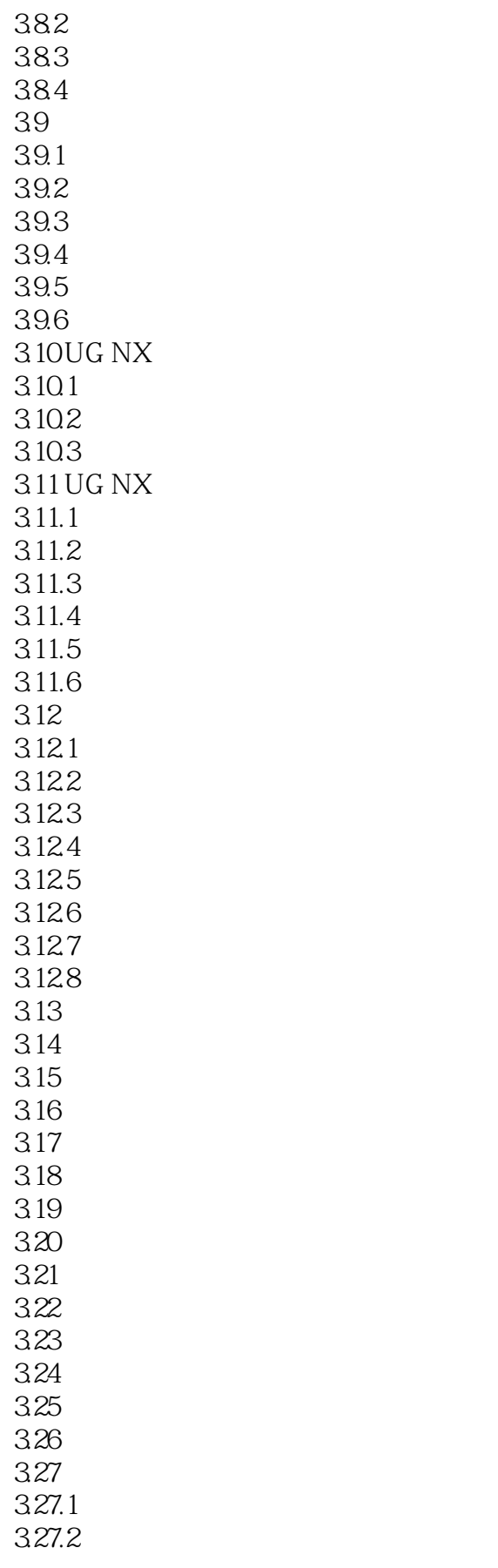

ſ

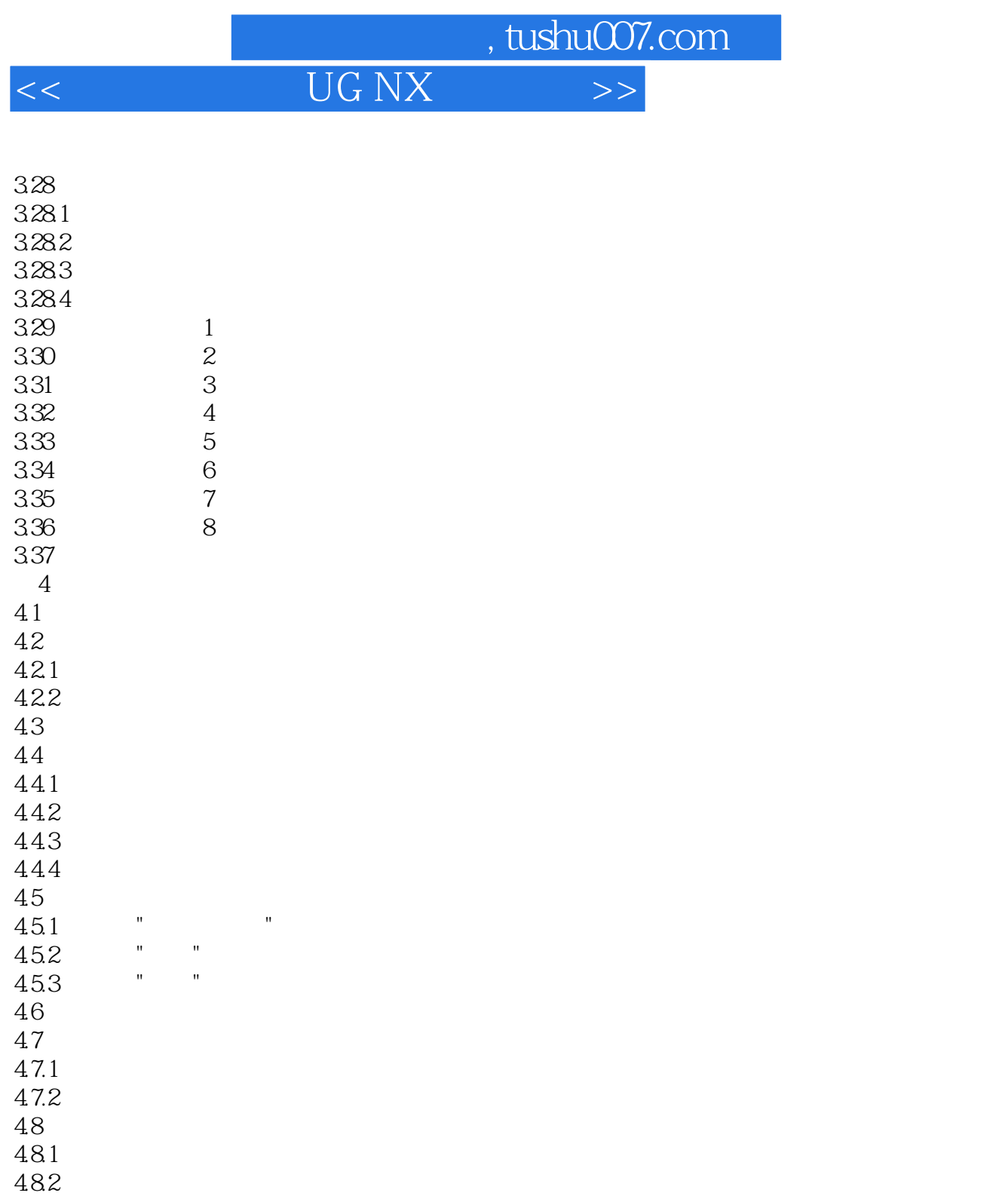

 $5\,$  $5.1$  $5.1.1$  $5.1.2$ 

4.10 4.11 4.12

483  $\mu$ 49  $\blacksquare$ 

 $5.2$  $521$ 

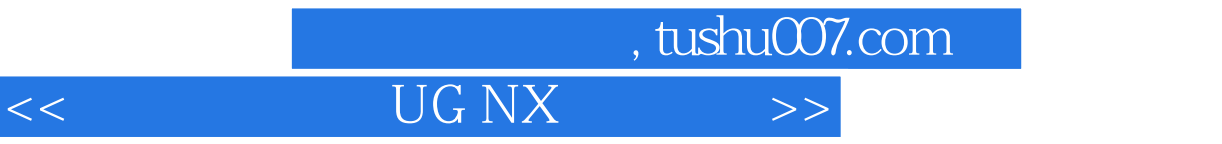

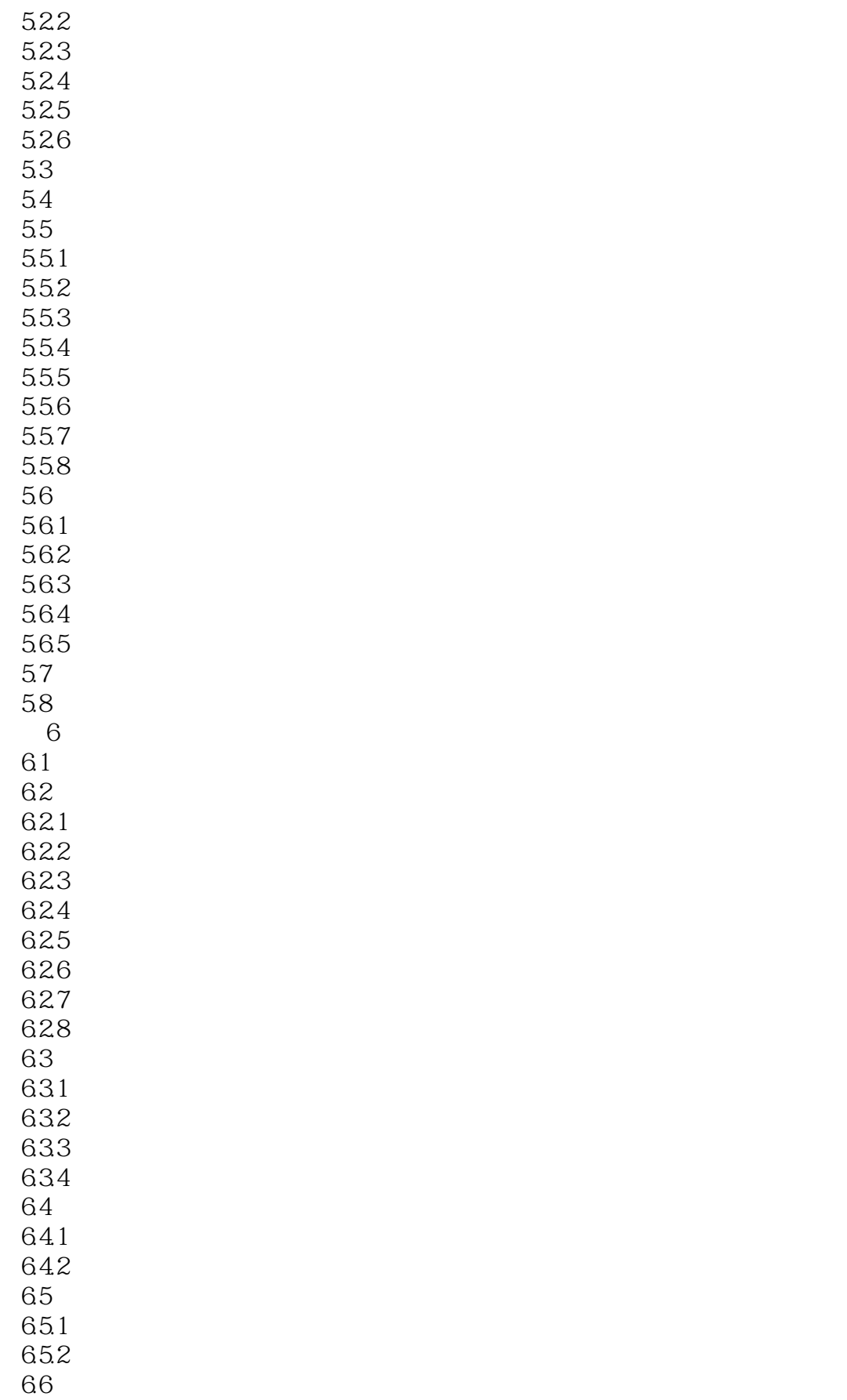

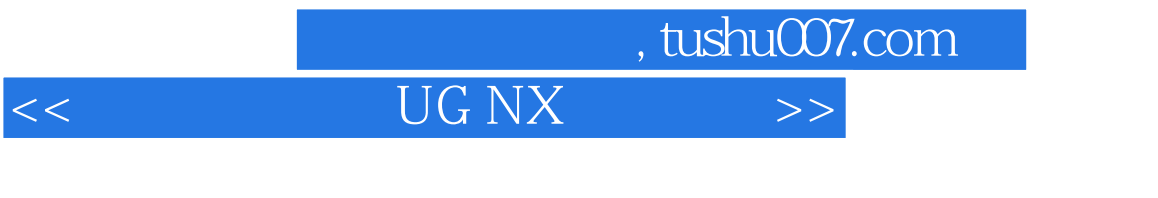

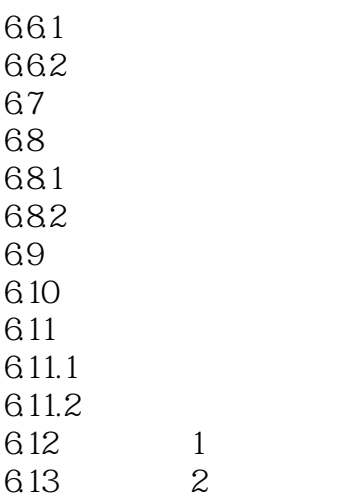

……

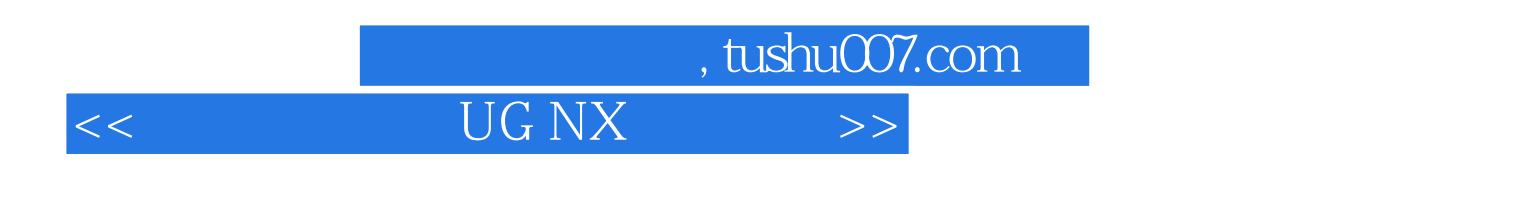

 $\rm UG\,NX$  and  $\rm UG$ 

 $7$ 

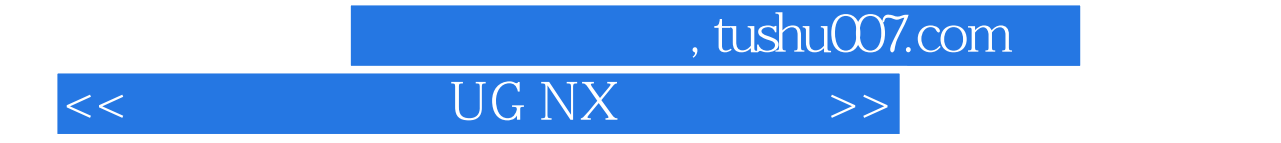

本站所提供下载的PDF图书仅提供预览和简介,请支持正版图书。

更多资源请访问:http://www.tushu007.com